「貸出状況詳細」から貸出延長手続きができます。

※以下の場合は貸出延長ができないため、「貸出延長」ボタンも表示されません。

予約が入っている資料

延滞している資料

すでに貸出延長の手続きをしている資料

「貸出状況一覧」から

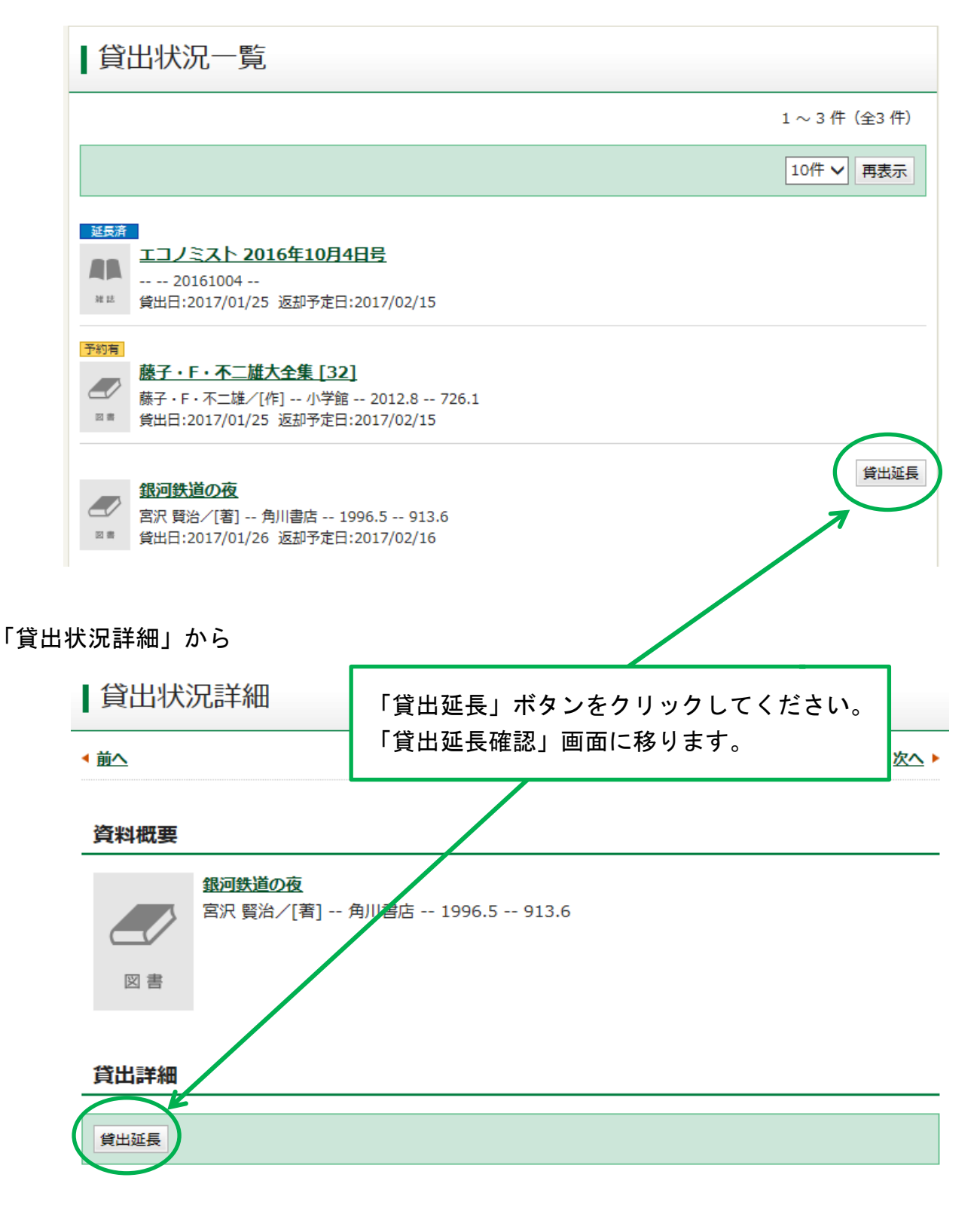

## | 貸出延長確認

貸出延長を行なう資料の情報を確認してください。

## 資料概要

図書

銀河鉄道の夜

宮沢 賢治/[著] -- 角川書店 -- 1996.5 -- 913.6

## 貸出詳細

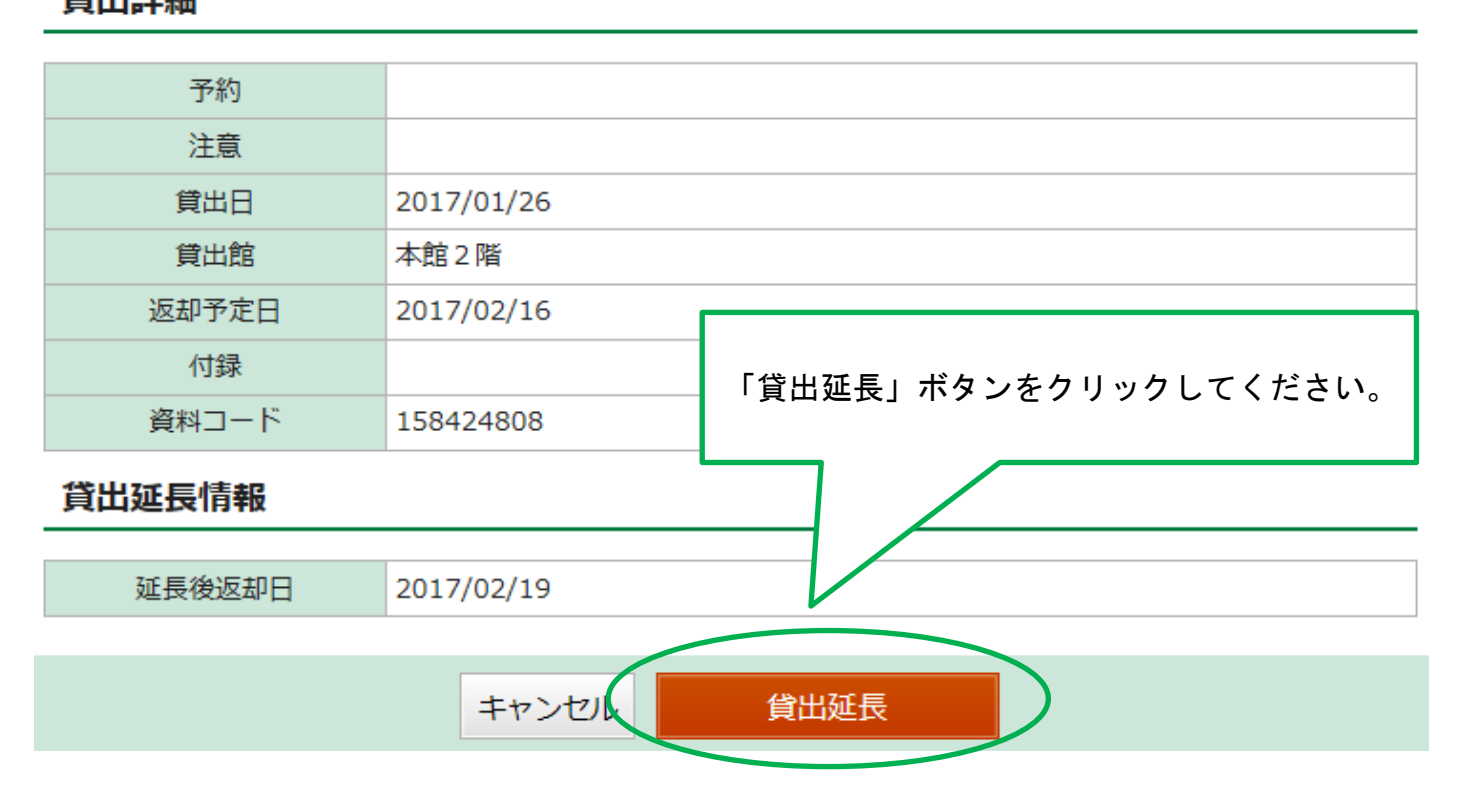

メッセージが表示されます。

| 貸出延長申込結果

貸出延長申込を行ないました。

これで貸出延長が完了しました。

※返却日は、貸出延長手続を行った日から3週間後となります